# Análise de dados e testes do tipo  $C\beta$  via modelos

**lineares** 

Prof. Caio Azevedo

<span id="page-0-0"></span>重  $298$ メロメ メ母メ メミメ メミメ

Prof. Caio Azevedo Análise de dados e testes do tipo  $C\beta$  via modelos lineares

## Exemplo 1: considerando as etiologias cardíacas

$$
Y_{ij} = \beta_{0i} + \beta_{1i}x_{ij} + \xi_{ij}, i = 1, ..., ; j = 1, ..., n_i
$$

- **Etiologias** = CH ( $i = 1$ ), ID ( $i = 2$ ), IS ( $i = 3$ ), C: ( $i = 4$ ).  $\xi_{ij} \stackrel{i.i.d.}{\sim} N(0,\sigma^2)$ .
- $(\beta_{01}, \beta_{02}, \beta_{03}, \beta_{04}, \beta_{11}, \beta_{12}, \beta_{13}, \beta_{14}, \sigma^2)$  parâmetros desconhecidos.
- $\blacksquare$   $x_{ii}$ : carga à que o paciente j que apresenta a etiologia cardíaca i foi submetido (conhecido e não aleatório).
- **Parte sistemática:**  $\mathcal{E}(Y_{ij}) = \beta_{0i} + \beta_{1i} x_{ij}$ .
- **Parte aleatória:**  $\xi_{ii}$ .

<span id="page-1-0"></span>O modelo acima implica que  $Y_{ij} \stackrel{ind.}{\sim} N(\beta_{0i} + \beta_{1i} x_{ij}, \sigma^2).$  $Y_{ij} \stackrel{ind.}{\sim} N(\beta_{0i} + \beta_{1i} x_{ij}, \sigma^2).$  $Y_{ij} \stackrel{ind.}{\sim} N(\beta_{0i} + \beta_{1i} x_{ij}, \sigma^2).$  $Y_{ij} \stackrel{ind.}{\sim} N(\beta_{0i} + \beta_{1i} x_{ij}, \sigma^2).$  $Y_{ij} \stackrel{ind.}{\sim} N(\beta_{0i} + \beta_{1i} x_{ij}, \sigma^2).$  $Y_{ij} \stackrel{ind.}{\sim} N(\beta_{0i} + \beta_{1i} x_{ij}, \sigma^2).$  $Y_{ij} \stackrel{ind.}{\sim} N(\beta_{0i} + \beta_{1i} x_{ij}, \sigma^2).$  $Y_{ij} \stackrel{ind.}{\sim} N(\beta_{0i} + \beta_{1i} x_{ij}, \sigma^2).$ 

### Análise no R

Ao ajustarmos o modelo anterior no R, ele fornece a seguinte

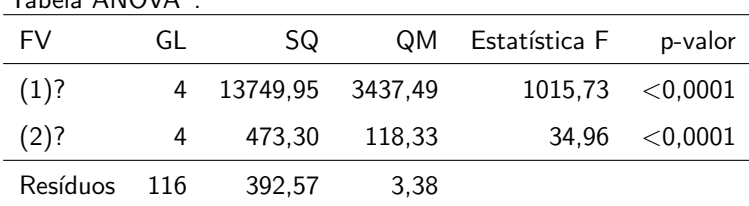

Que hipóteses estão sendo testadas em cada linha da tabela acima?

- (1)?:  $H_0$  :  $\beta_{01} = \beta_{02} = \beta_{03} = \beta_{04} = 0$  vs  $H_1$  : há pelo menos uma diferença?
- (2)?:  $H_0$  :  $\beta_{11} = \beta_{12} = \beta_{13} = \beta_{14} = 0$  vs  $H_1$  : há pelo menos uma

メロメ (御) メミンスミン

<span id="page-2-0"></span> $\Omega$ 

diferença?

Prof. Caio Azevedo

Análise de dados e testes do tipo  $C\beta$  via modelos lineares

 $T<sub>2</sub>$   $L<sub>3</sub>$  ANOVA":

## Análise no R

- **Para responder à estas perguntas, precisamos saber como as somas** de quadrados foram calculadas (matricialmente, de preferência) e estudar suas propriedades.
- Sugestões:

■ Note que 
$$
SQ(1) + SQ(2) = SQT - SQR = \mathbf{Y}' (H - n^{-1} \mathbf{J}) \mathbf{Y}
$$
.

<span id="page-3-0"></span>Utilizar o mesmo raciocínio considerado em modelos ANOVA?

Exercício: obter as expressões matriciais das somas de quadrados em questão.

### Estimativas dos parâmetros

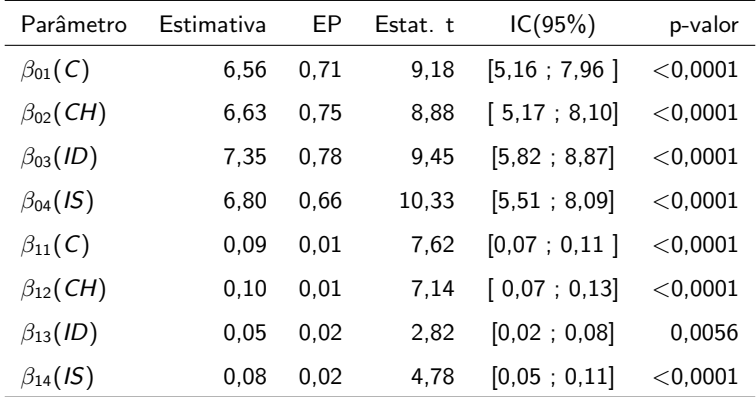

O consumo de oxigênio dos pacientes para carga 0 parecem ser semelhantes

entre os grupos. O aumento no consumo parecer ser menor que os demais,

para pacientes idiopáticos e igual para os outros três [tip](#page-3-0)[os](#page-5-0)[.](#page-3-0)  $QQ$ Prof. Caio Azevedo

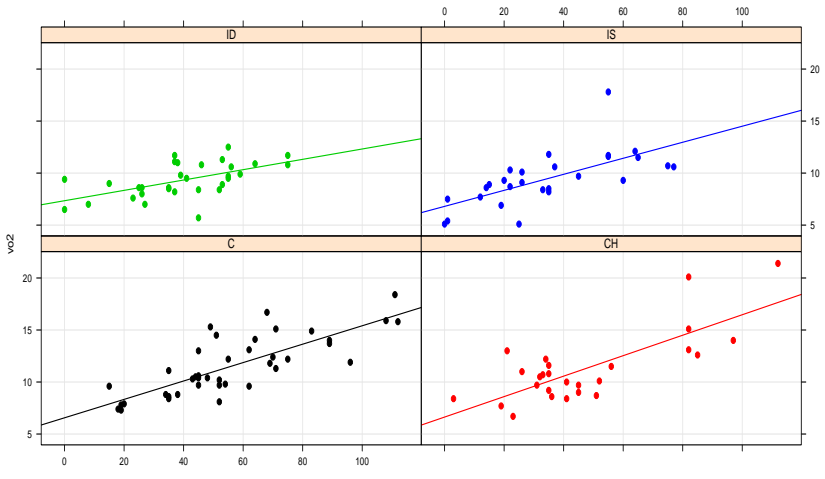

#### **Consumo de oxigencio em funcao da carga**

carga

<span id="page-5-0"></span>メロトメ 倒 トメ 君 トメ 君 トー 目  $2990$ 

#### Prof. Caio Azevedo

■ Temos interesse em saber os consumos de oxigênio, para pacientes submetidos à uma carga nula, são os mesmos entre os grupos. Ou seja, desejamos testar se:

<span id="page-6-0"></span> $H_0$ :  $\beta_{01} = \beta_{02} = \beta_{03} = \beta_{04}$  vs  $H_1$ : há pelo menos uma diferença (1)

■ Temos interesse em saber se os aumentos no consumo de oxigênio, são todos nulos entre os grupos. Ou seja, desejamos testar:

<span id="page-6-1"></span>
$$
H_0: \beta_{11} = \beta_{12} = \beta_{13} = \beta_{14} = 0 \text{ vs } H_1: \text{há pelo menos uma diferença} (2)
$$

■ Em sendo não nulos, temos interesse em saber se os aumentos no consumo de oxigênio, são os mesmos entre os grupos. Ou seja, desejamos testar:

<span id="page-7-0"></span> $H_0$ :  $\beta_{11} = \beta_{12} = \beta_{13} = \beta_{14}$  vs  $H_1$ : há pelo menos uma diferença (3)

Prof. Caio Azevedo

- Ao se detectar a existência de pelo menos uma diferença (rejeitar  $H_0$ ), devemos identificar os padrões dela (comparações dois a dois, por exemplo, sempre procedendo-se com cautela).
- Em geral, a grande maioria das hipóteses de interesse, podem ser descritas como:

$$
H_0: \mathbf{C}_{(q \times p)} \beta_{(p \times 1)} = \mathbf{0} \text{ vs } H_1: \mathbf{C}_{(q \times p)} \beta_{(p \times 1)} \neq \mathbf{0}
$$
 (4)

 $QQ$ 

イロト イ母 トイヨ トイヨ トー

em que, via de regra,  $q < p$ .

 $\blacksquare$  Como podemos testar as hipóteses acima?

Lembremos que  $\bm{\beta} = (\beta_{01}, \beta_{02}, \beta_{03}, \beta_{04}, \beta_{11}, \beta_{21}, \beta_{31}, \beta_{41})'$ 

 $\blacksquare$  A hipótese (nula) [\(1\)](#page-6-0), pode ser escrita como:

$$
H_0: \begin{cases} \beta_{01} - \beta_{02} = 0 \\ \beta_{01} - \beta_{03} = 0 \Leftrightarrow H_0: \mathbf{C}\beta = \mathbf{0}, \\ \beta_{01} - \beta_{04} = 0 \end{cases}
$$

em que

$$
\mathbf{C} = \left[ \begin{array}{rrrrrr} 1 & -1 & 0 & 0 & 0 & 0 & 0 & 0 \\ 1 & 0 & -1 & 0 & 0 & 0 & 0 & 0 \\ 1 & 0 & 0 & -1 & 0 & 0 & 0 & 0 \end{array} \right]
$$

Prof. Caio Azevedo

A hipótese (nula) [\(2\)](#page-6-1), pode ser escrita como:

$$
H_0: \begin{cases} \beta_{11} = 0 \\ \beta_{12} = 0 \\ \beta_{13} = 0 \\ \beta_{14} = 0 \end{cases} \Leftrightarrow H_0: \mathbf{C}\beta = \mathbf{0},
$$

em que

$$
\mathbf{C} = \left[ \begin{array}{cccccc} 0 & 0 & 0 & 0 & 1 & 0 & 0 & 0 \\ 0 & 0 & 0 & 0 & 0 & 1 & 0 & 0 \\ 0 & 0 & 0 & 0 & 0 & 0 & 1 & 0 \\ 0 & 0 & 0 & 0 & 0 & 0 & 0 & 1 \end{array} \right] = \left[ \begin{array}{c} \mathbf{0}_{(4 \times 4)} & \mathbf{I}_4 \end{array} \right]
$$

 $E$   $\Omega$ 

⊀ ロ ▶ ⊀ 御 ▶ ∢ 君 ▶ ∢ 君 ▶ ↓

Prof. Caio Azevedo

A hipótese (nula) [\(3\)](#page-7-0), pode ser escrita como:

$$
H_0: \begin{cases} \beta_{11} - \beta_{12} = 0 \\ \beta_{11} - \beta_{13} = 0 \Leftrightarrow H_0: \mathbf{C}\beta = \mathbf{0}, \\ \beta_{11} - \beta_{14} = 0 \end{cases}
$$

em que

$$
\mathbf{C} = \left[ \begin{array}{ccccccc} 0 & 0 & 0 & 0 & 1 & -1 & 0 & 0 \\ 0 & 0 & 0 & 0 & 1 & 0 & -1 & 0 \\ 0 & 0 & 0 & 0 & 1 & 0 & 0 & -1 \end{array} \right]
$$

<span id="page-11-0"></span> $E = \Omega Q$ 

メロトメ 伊 トメ 君 トメ 君 トー

Prof. Caio Azevedo

#### Construção da Estatística do Teste

Sabemos que:

$$
\widehat{\boldsymbol{\theta}} = \mathbf{C}\widehat{\boldsymbol{\beta}} \sim N_q(\mathbf{C}\boldsymbol{\beta}, \sigma^2\mathbf{C}(\mathbf{X}'\mathbf{X})^{-1}\mathbf{C}').
$$

Como  $\hat{\boldsymbol{\beta}} \bot \hat{\sigma}^2$ , então  $\mathbf{C} \hat{\boldsymbol{\beta}} \bot \hat{\sigma}^2$ , em que

$$
\widehat{\sigma}^2 = \frac{1}{n-p} (\mathbf{Y} - \mathbf{X}\widehat{\boldsymbol{\beta}})'(\mathbf{Y} - \mathbf{X}\widehat{\boldsymbol{\beta}}) = \frac{1}{n-p} \mathbf{Y}'(\mathbf{I} - \mathbf{H}) \mathbf{Y} = \frac{SQR}{n-p} = QMR
$$

**Portanto, sob**  $H_0(\mathbf{C}\beta = \mathbf{0})$  **e usando alguns resultados de** distribuições de formas quadráticas (provar), temos que

<span id="page-12-0"></span>
$$
Q^* = \frac{1}{\sigma^2} \left( \mathbf{C} \hat{\boldsymbol{\beta}} \right)^{\prime} \left( \mathbf{C} \left( \mathbf{X}^{\prime} \mathbf{X} \right)^{-1} \mathbf{C}^{\prime} \right)^{-1} \left( \mathbf{C} \hat{\boldsymbol{\beta}} \right) \sim \chi^2_{(q)}
$$

Prof. Caio Azevedo

#### Cont.

Além disso, sabemos que  $(n-p)\widehat{\sigma}^2/\sigma^2 \sim \chi^2_{(n-p)}$ .

**Portanto, pelos resultados acima, temos, sob**  $H_0$ **, que:** 

$$
F = \frac{Q^*/q}{\hat{\sigma}^2/\sigma^2} = \frac{1}{q\hat{\sigma}^2} \left(\mathbf{C}\hat{\boldsymbol{\beta}}\right)' \left(\mathbf{C} \left(\mathbf{X}'\mathbf{X}\right)^{-1} \mathbf{C}'\right)^{-1} \left(\mathbf{C}\hat{\boldsymbol{\beta}}\right) \sim F_{(q,n-p)}
$$

**■**  $p$  – valor =  $P(F > f | H_0)$ , em que f é o valor calculado da estatística definida acima, e  $F \sim F_{(q, n-p)}.$ 

<span id="page-13-0"></span>**50b** 
$$
H_1
$$
,  $F \sim F_{\left[q, n-p, \delta = \frac{1}{\sigma^2} \left( (C\beta)' \left( C(X'X)^{-1}C' \right)^{-1} (C\beta) \right) \right]}.$ 

#### Voltando ao exemplo

- Para o teste de nulidade simultânea de todos os interceptos, temos (estatística (p-valor)): 89,95 (< 0,0001)  $\neq$  1015,73 (ANOVA).
- Para o teste de nulidade simultânea de todos os incrementos, temos (estatística (p-valor)): 34,96 (<  $0.001$ ) = 34,96 (ANOVA).
- Para o teste de igualdade simultânea de todos os interceptos, temos  $(estatística (p-value)$ : 0,22 $(0,8842)$ .

イロト イ部 トイ君 トイ君 トー

 $QQ$ 

造

■ Para o teste de igualdade simultânea de todos os incrementos, temos (estatística (p-valor)):  $1,72$  (0,1666).

- $\overline{\phantom{a}}$  À rigor, após (ou mesmo antes) de ajustar o modelo, devemos verificar se as hipóteses se verificam (homocedasticidade, ausência de correlação e normalidade dos erros). Faremos isso mais adiante.
- Devemos ajustar um modelo reduzido que contemple apenas uma intercepto e um incremento (comuns à todos os grupos).

<span id="page-15-0"></span> $QQ$ 

### Exemplo 1: modelo reduzido

$$
Y_i = \beta_0 + \beta_1 x_i + \xi_i, i = 1, ..., 124
$$

$$
\blacksquare \xi_i \stackrel{i.i.d.}{\sim} N(0, \sigma^2).
$$

- $(\beta_0, \beta_1, \sigma^2)$  parâmetros desconhecidos.
- $x_i$ : carga à que o paciente  $i$  foi submetido (conhecido e não aleatório).

<span id="page-16-0"></span> $\Omega$ 

- Parte sistemática:  $\mathcal{E}(Y_i) = \beta_0 + \beta_1 x_i$ .
- Parte aleatória:  $\xi_i$ .
- O modelo acima implica que  $Y_i \stackrel{ind.}{\sim} N(\beta_0+\beta_1x_i,\sigma^2)$  $Y_i \stackrel{ind.}{\sim} N(\beta_0+\beta_1x_i,\sigma^2)$  $Y_i \stackrel{ind.}{\sim} N(\beta_0+\beta_1x_i,\sigma^2)$  $Y_i \stackrel{ind.}{\sim} N(\beta_0+\beta_1x_i,\sigma^2)$

## Exemplo 1: modelo 1

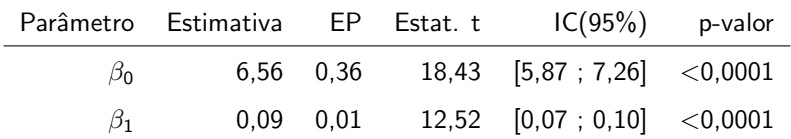

<span id="page-17-0"></span>Os dois parâmetros são diferentes de 0. A carga influencia positivamente o consumo de oxigênio. O consumo de oxigênio para pacientes submetidos à carga 0 tende a se apresentar entre 5,87 e 7,26. Também, para o modelo reduzido, devemos verificar se as suposições são satisfeitas.

#### **Consumo de oxigencio em funcao da carga**

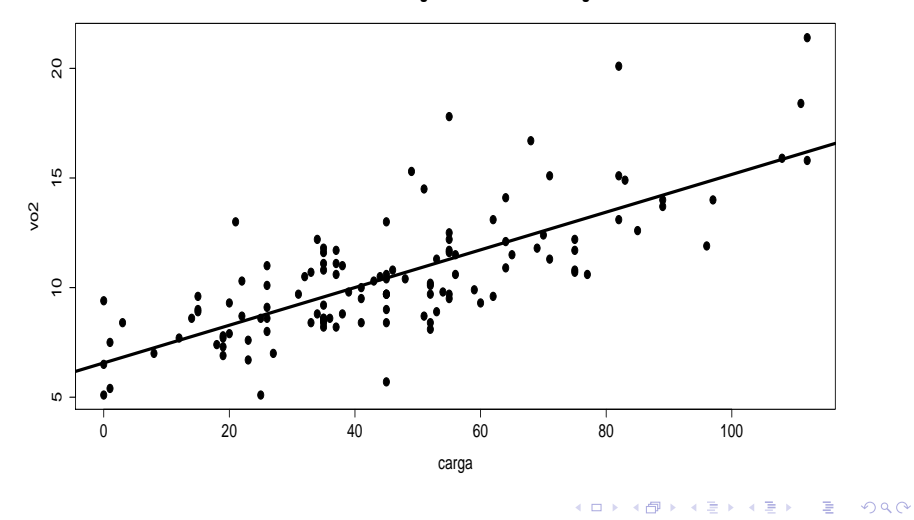

#### Prof. Caio Azevedo

# Exemplo 2: Modelo (casela de referência)

$$
Y_{ij} = \mu + \alpha_i + \xi_{ij}, i = 1, 2, ..., 5
$$

 $(grupos); j = 1, ..., 5 (unidades experimentalis)$ 

Erros (parte aleatória)  $\xi_{ij} \stackrel{i.i.d}{\sim} N(0, \sigma^2)$ ,  $\mu, \alpha_i$  não aleatório.

$$
\blacksquare \mathcal{E}_{\xi_{ij}}(Y_{ij}) = \mu_i, \mathcal{V}_{\xi_{ij}}(Y_{ij}) = \sigma^2.
$$

**Parte sistemática:**  $\mu + \alpha_i$  que é a média populacional relacionada ao i-ésimo fator.  $\alpha_1 = 0$ .

イロン イ母ン イミン イミン 一番

 $QQQ$ 

$$
\blacksquare Y_{ij} \stackrel{ind.}{\sim} N(\mu + \alpha_i, \sigma^2).
$$

# Análise descritiva

Não há sentido em construir box-plots ou histogramas (poucas ob observações por grupo).

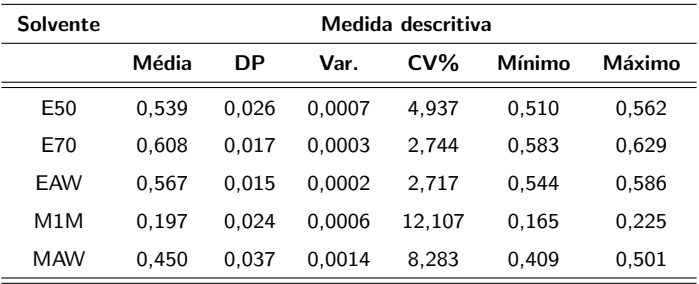

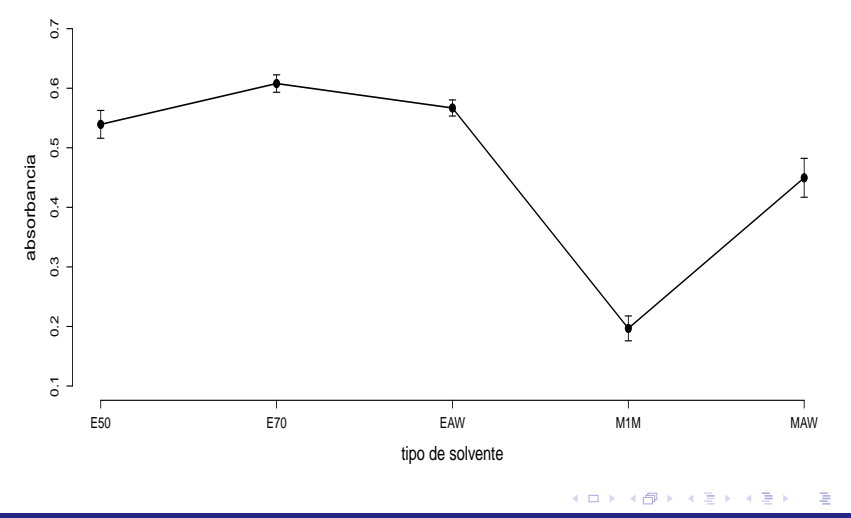

<span id="page-21-0"></span> $299$ 

#### Prof. Caio Azevedo

### Teste de Bartlett para igualdade de variâncias

\n- $$
H_0: \sigma_1^2 = \sigma_2^2 = \ldots = \sigma_k^2
$$
 vs  $H_1: \sigma_i^2 \neq \sigma_j^2$  para pelo menos um  $i \neq j$
\n- Estatística do teste:
\n

$$
Q_B=\frac{q}{c},
$$

em que

$$
q = (n - k) \ln S_p^2 - \sum_{i=1}^k (n_i - 1) \ln S_i^2, S_p^2 = QMR = \frac{\sum_{i=1}^k (n_i - 1) S_i^2}{n - k}
$$

$$
c = 1 + \frac{1}{3(k-1)} \left[ \sum_{i=1}^{k} (n_i - 1)^{-1} - (n - k)^{-1} \right]
$$

Sob  $H_0$ ,  $Q_B \approx \chi^2_{(k-1)}$ . Rejeita-se  $H_0$  quando  $P(Q_B> q_B | H_0) < \alpha$ ,

q<sub>B</sub> valor calculado e  $\alpha$  e o nível de significâ[nc](#page-21-0)i[a.](#page-23-0)  $\alpha \rightarrow \alpha$  $2QQ$ 

Prof. Caio Azevedo

### Teste de Levene para igualdade de variâncias

$$
\blacksquare \ H_0: \sigma_1^2 = \sigma_2^2 = \dots = \sigma_k^2 \text{ vs } H_1: \sigma_i^2 \neq \sigma_j^2 \text{ para pelo menos um } i \neq j
$$

 $\blacksquare$  Estatística do teste:

<span id="page-23-0"></span>
$$
Q_{L} = \frac{(n-k)\sum_{i=1}^{k} n_{i} (Z_{i.} - Z_{..})^{2}}{(k-1)\sum_{i=1}^{k}\sum_{i=1}^{n_{i}} (Z_{ij} - Z_{i.})^{2}},
$$

em que

$$
Z_{ij} = |Y_{ij} - \overline{Y}_{i.}|; Z_{i.} = \frac{1}{n_i} \sum_{j=1}^{n_i} Z_{ij}; Z_{..} = \frac{1}{n} \sum_{i=1}^{k} \sum_{j=1}^{n_i} Z_{ij}
$$

Sob  $H_0$ ,  $Q_L \approx F_{(k-1,n-k)}$ . Rejeita-se  $H_0$  quando  $P(Q_L > q_L|H_0) < \alpha$ , q<sub>L</sub> valor calculado e  $\alpha$  e o nível de significância.

### Testes para homocedasticidade

- Teste de Bartlett : 3,772 (0,4378).
- Teste de Levene : 0,696 (0,6033).
- Hipótese de homocedasticidade parace razoável.

# Tabela ANOVA

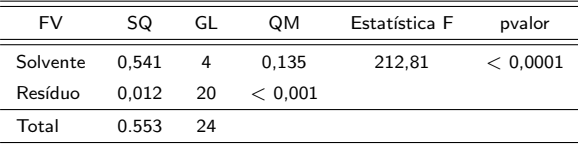

Rejeita-se  $H_0$ .

### Estimativas dos parâmetros do modelo

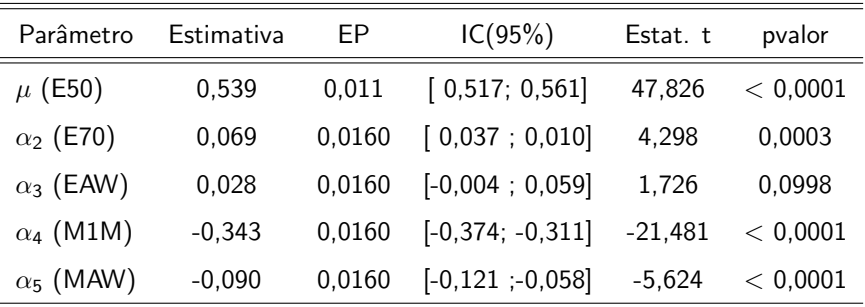

メロメ メ御き メミメ メミメー

 $298$ 

э

Parâmetro  $\alpha_3$  não significativo. Isto sugere uma possível equivalência entre os solventes E50 e EAW.

## Aplicação no exemplo 2

**Lembrando os grupos : grupo 1(E50), grupo 2(E70), grupo 3(EAW),** grupo 4(M1M), grupo 5(MAW)

メロメ メ御き メミメ メミメー

重

 $298$ 

**Considere as hipóteses (** $H_0$ **)** 

\n- \n
$$
H_{01} : \n \begin{cases}\n \mu_1 - \mu_2 = 0, \quad e \\
\mu_1 - \mu_3 = 0\n \end{cases}
$$
\n
\n- \n $H_{02} : \mu_1 = \mu_2.$ \n
\n- \n $H_{03} : \mu_1 = \mu_3.$ \n
\n- \n $H_{04} : \frac{\mu_1 + \mu_2 + \mu_3}{3} = \frac{\mu_4 + \mu_5}{2}.$ \n
\n- \n $H_{05} : \mu_3 = \mu_5.$ \n
\n

# Continuação: em termos das parametrização CR

■ Considere as hipóteses 
$$
(H_0)
$$

\n- $$
H_{01} : \begin{cases} \alpha_2 = 0, \ e \\ \alpha_3 = 0 \end{cases}
$$
\n- $$
H_{02} : \alpha_2 = 0.
$$
\n- $$
H_{03} : \alpha_3 = 0.
$$
\n- $$
H_{04} : 2\alpha_2 + 2\alpha_3 - 3\alpha_4 - 3\alpha_5 = 0.
$$
\n

**H**<sub>05</sub>: 
$$
\alpha_3 = \alpha_5
$$
.

 $298$ 重 メロメ (御) メミンメミン

#### Prof. Caio Azevedo

# Estatísticas (valores p)

#### **Resultados:**

- $H_{01}$ : 9, 35(0, 0014)
- $H_{02}$  : 18, 47( < 0, 0001).
- $H_{03}$  : 2, 98(0, 0998).
- $H_{04}$  : 581, 90( < 0, 0001).
- $H_{05}$ : 54, 02( $<$  0, 0001).
- E importante tentar controlar o nível de significância global de todas as hipóteses testadas. Aconselha-se a utilizar  $\alpha^* = \frac{\alpha}{k}$ , em que  $\alpha$  é o nível de significância adotado na tabela ANOVA (se for o caso) ou algum valor pré-fixado de interesse e  $k$  o número de hipóteses

testadas.

# Modelo reduzido (casela de referência)

$$
Y_{ij} = \mu + \alpha_i + \xi_{ij}, i = 1, 2, ..., 5
$$

イロト イ部 トイヨ トイヨト

 $QQ$ 

 $(grupos); j = 1, ..., 5 (unidades experimentalis)$ 

■ Erros 
$$
\xi_{ij} \stackrel{i.i.d}{\sim} N(0, \sigma^2)
$$
,  $\mu$ ,  $\alpha_i$  não aleatório.

$$
\blacksquare \mathcal{E}_{\xi_{ij}}(Y_{ij}) = \mu_i, \mathcal{V}_{\xi_{ij}}(Y_{ij}) = \sigma^2.
$$

 $\mu+\alpha_i$  : média populacional relacionada ao i-ésimo fator,

$$
\alpha_1=\alpha_3=0.
$$

$$
\blacksquare Y_{ij} \stackrel{ind.}{\sim} N(0, \sigma^2).
$$

# Estimativas dos parâmetros do modelo

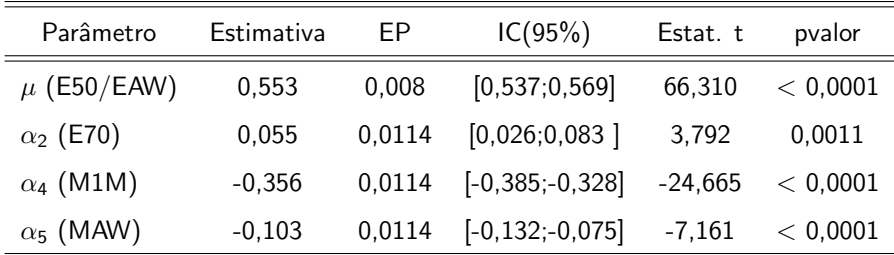

Todos os incrementos  $\alpha$  são significativos e todos parecem distintos entre si.

# Estimativas finais das médias

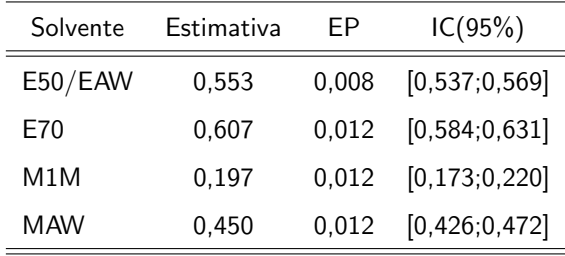

メロメ メ母メ メミメ メミメ

 $QQ$ 

э

**Melhor solvente: E70.** 

Pior solvente: M1M.

■ Os soventes E50 e EAW são equivalentes.

# Gráficos de perfis ajustados

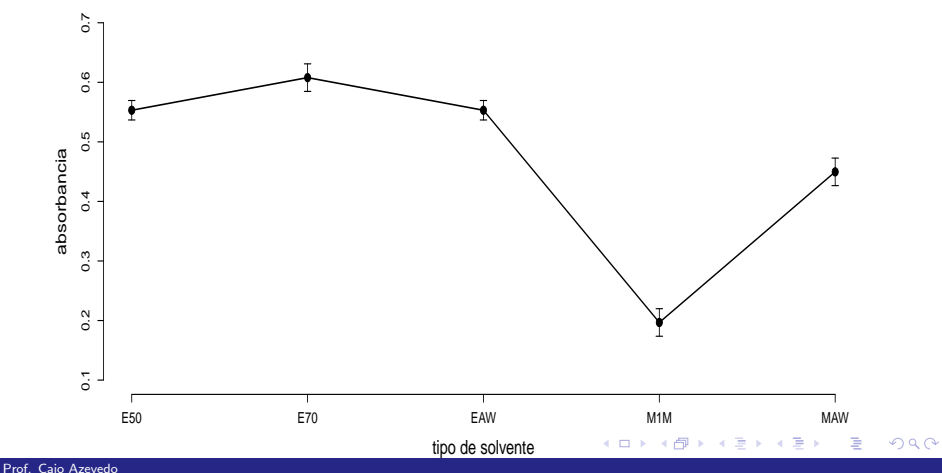

<span id="page-33-0"></span>